## Software Pipelining

#### <span id="page-0-0"></span>Y.N. Srikant

Department of Computer Science Indian Institute of Science Bangalore 560 012

#### NPTEL Course on Compiler Design

# Introduction to Software Pipelining

- Overlaps execution of instructions from multiple iterations of a loop
- **Executes instructions from different iterations in the same** pipeline, so that pipelines are kept busy without stalls
- Objective is to sustain a high initiation rate
	- Initiation of a subsequent iteration may start even before the previous iteration is complete
- Unrolling loops several times and performing global scheduling on the unrolled loop
	- Exploits greater ILP within unrolled iterations
	- Very little or no overlap across iterations of the loop

 $\mathbf{1} \oplus \mathbf{1} \oplus \mathbf{$ 

 $\Omega$ 

## Approaches to Software Pipelining

- Iterative modulo scheduling
	- Similar to list scheduling, computes priorities and uses operation scheduling (details later)
	- Uses Modulo Reservation Tables (MRT)
		- A global resource reservation table with II columns and R rows
		- MRT records resource usage of the schedule (of the kernel) as it is constructed
		- Initially all entries are 0
		- $\bullet$  If an instruction uses a resource r at time step t, then the entry  $MRT(r, t \mod l)$  is set to 1
- **Slack scheduling** 
	- Uses earliest and latest issue times for each instruction (difference is slack)
	- Schedules an instruction within its slack
	- Also uses MRT

K ロ > K @ > K 할 > K 할 > → 할 → ⊙ Q @

# Introduction to Software Pipelining - contd.

- More complex than instruction scheduling
- NP-Complete
- **•** Involves finding initiation interval for successive iterations
	- Trial and error procedure
	- Start with minimum II, schedule the body of the loop using one of the approaches below and check if schedule length is within bounds
		- Stop, if yes
		- Try next value of II, if no
- Requires a modulo reservation table
- Schedule lengths are dependent on II, dependence distance between instructions and resource contentions

K ロ > K @ > K 할 > K 할 > → 할 → ⊙ Q @

## Software Pipelining Example-1

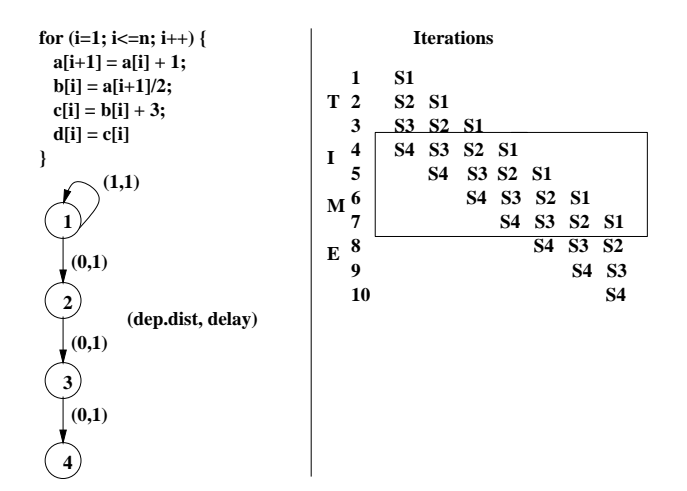

 $\left\{ \begin{array}{ccc} 1 & 0 & 0 \\ 0 & 1 & 0 \end{array} \right.$ 

÷.

 $2Q$ 

No. of tokens present on an arc indicates the dependence distance

for  $\mathbf{v} = \mathbf{v}$  , it is interesting to the  $\mathbf{v} = \mathbf{v} + \mathbf{v} + \mathbf{v}$  for  $\mathbf{v} = \mathbf{v} + \mathbf{v} + \mathbf{v}$ and the set of the set of the set of the set of the set of the set of the set of the set of the set of the set g

|        | (a) High Level Code            |
|--------|--------------------------------|
|        | % to $\leftarrow$ 0 %          |
|        | % t1 $\leftarrow$ (n-1) %      |
|        | % t2 $\leftarrow$ s %          |
| i0:    | t3 $\leftarrow$ load a(t0)     |
| $i1$ : | $ $ t4<br>$\leftarrow$ t2 * t3 |
|        | $i2:  a(t0)  \leftarrow t4$    |
| i3:    | t0<br>$\leftarrow$ t0 + 4      |
| 14.    | $\leftarrow$ t1 - 1<br>t1      |
| 15:    | if $(t1 \ge 0)$ goto i0        |

 $\mathcal{L}$  in  $\mathcal{L}$  is the set of  $\mathcal{L}$  of  $\mathcal{L}$  and  $\mathcal{L}$ 

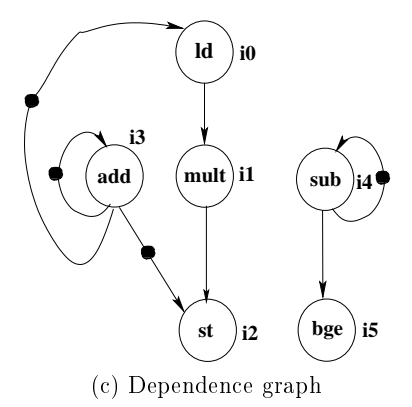

 $\mathbf{1} \oplus \mathbf{1} \oplus \mathbf{$ 

 $2Q$ 

 $\mathbb{R}$  Software Pipelining Example Example Example Example Example Example Example Example Example Example Example Example Example Example Example Example Example Example Example Example Example Example Example Example

# Software Pipelining Example-2.2

- Number of tokens present on an arc indicates the dependence distance
- Assume that the possible dependence from i2 to i0 can be disambiguated
- Assume 2 INT units (latency 1 cycle), 2 FP units (latency 2 cycles), and 1 LD/STR unit (latency 2 cycles/1 cycle)
- Branch can be executed by INT units
- Acyclic schedule takes 5 cycles (see figure)
- Corresponds to an initiation rate of 1/5 iteration per cycle
- Cyclic schedule takes 2 cycles (see figure)

## Acyclic and Cyclic Schedules

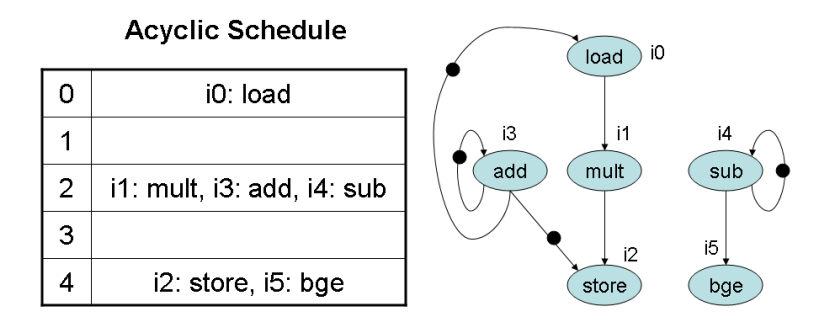

#### **Cyclic Schedule**

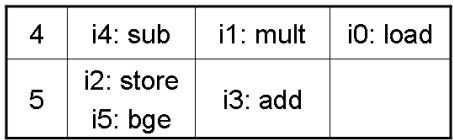

4 0 8 **KITTER**  ÷ -41 ミト  $2Q$ 

## Software Pipelining Example-2.3

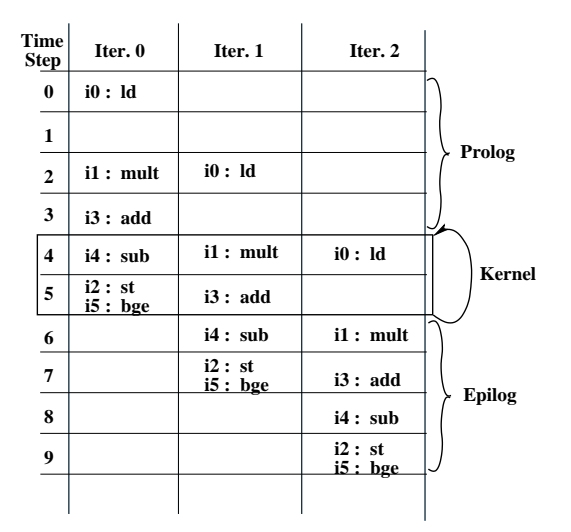

A Software Pipelined Schedule with  $II = 2$ 

## Software Pipelining Example-3

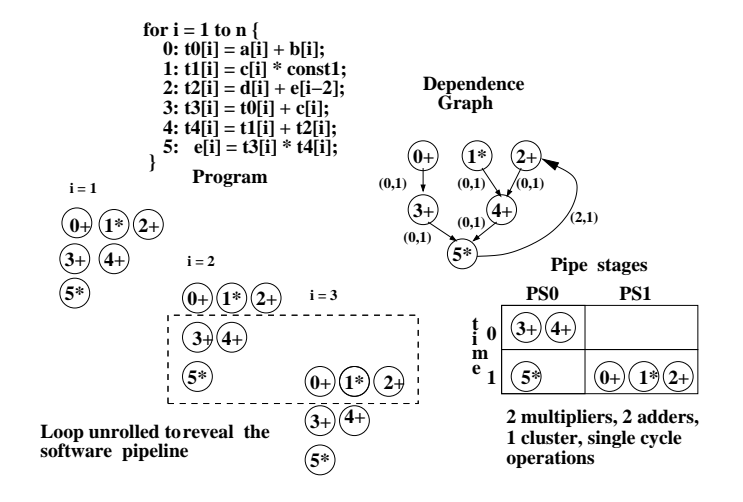

 $\left\{ \begin{array}{ccc} 1 & 0 & 0 \\ 0 & 1 & 0 \end{array} \right.$ 

E

 $QQ$ 

# Minimum Initiation Interval (MII)

- Minimum time before which, successive iterations cannot be started
- <span id="page-10-0"></span> $\bullet$  MII = max(ResMII, RecMII)
	- ResMII is the minimum MII due to resource constraints
	- RecMII is the minimum MII due to recurrences or cyclic data dependences

# Resource Minimum Initiation Interval (ResMII)

- Very expensive to determine exactly
- For pipelined function units

$$
ResMI = \max_{\forall r} \left( \left\lceil \frac{N_r}{F_r} \right\rceil \right) \tag{1}
$$

where  $N<sub>r</sub>$  represents the number of instructions that execute on a functional unit of type  $r$ , and  $F_r$  is the number of functional units of type r

For non-pipelined FUs or FUs with complex structural hazards

$$
ResMII = \max_{\forall r} \left[ \frac{\sum_{a} N_{a,r}}{F_r} \right]
$$
 (2)

<span id="page-11-0"></span> $299$ 

where  $N_{a,r}$  represents the maximum number of time steps for which instruction a uses any of the stages of a functional unit of type r. For example, for a non-pipelined FU,  $N_{a,r}$  $N_{a,r}$  $N_{a,r}$  equals to the latency of the f[unc](#page-10-0)[tio](#page-12-0)[n](#page-10-0)a[l](#page-12-0) [un](#page-0-0)[it.](#page-23-0)

### Resource MII Example - Fully Pipelined FU

<span id="page-12-0"></span>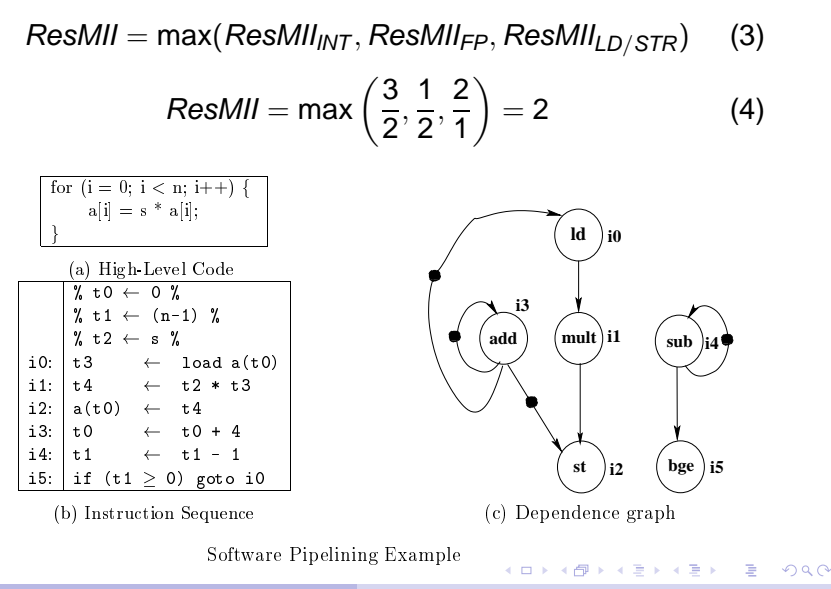

## Resource MII Example 2

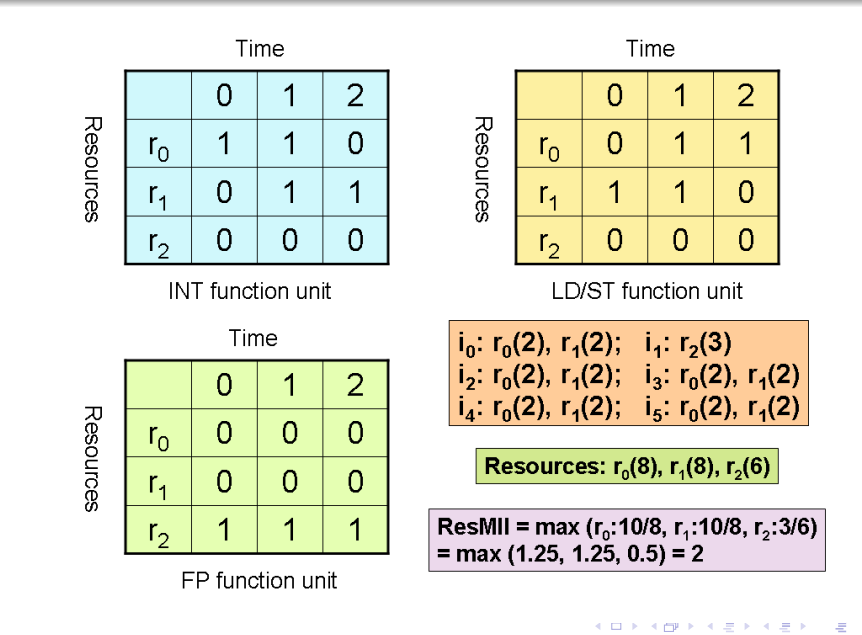

 $2Q$ 

### Recurrence MII

### • Recurrence Minimum Initiation Interval (RecMII)

- Dependent on the cycle length (both delay length and distance length) in the dependence graph
- $RecMII = \max_{c \in cycles}$

$$
\left\lceil \frac{\textit{delay}(c)}{\textit{distance}(c)} \right\rceil
$$

• Can be computed by enumerating all cycles

### Recurrence MII Example

RecMill = max(RecMill<sub>cycle on i3</sub>, RecMill<sub>cycle on i4</sub>) (5)  
RecMill = max 
$$
\left(\frac{1}{1}, \frac{1}{1}\right)
$$
 = 1 (6)

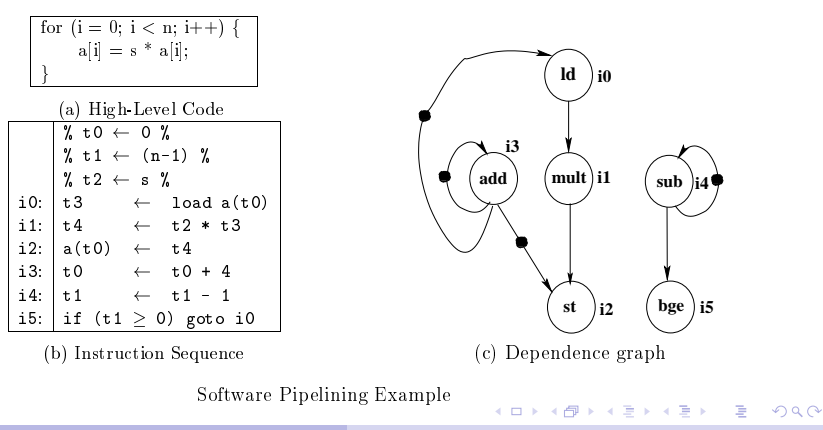

## ResMII and RecMII Example - Fully Pipelined FUs

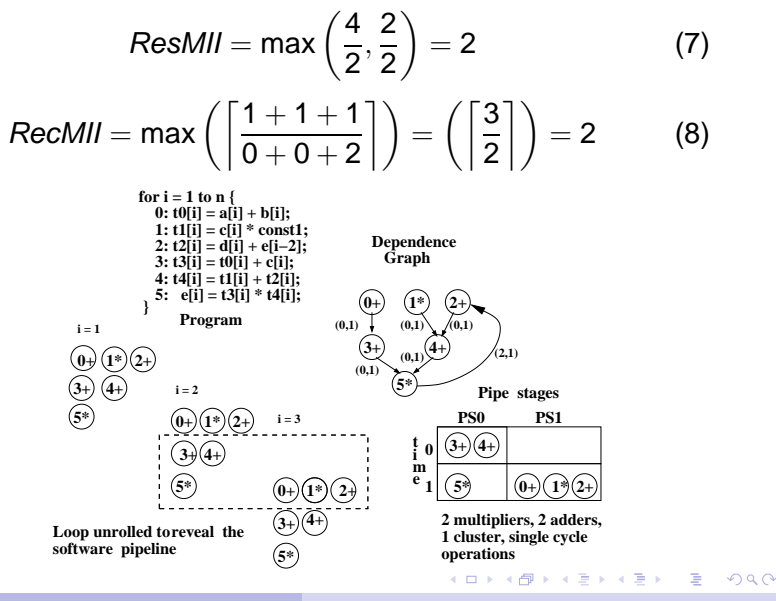

Y.N. Srikant [Software Pipelining](#page-0-0)

- **1** Compute MII and set II to MII
- 2 Compute priority for each node
	- Height of a node is one of the priority functions and is described later
	- Height is computed using both *delay* and *distance*
- <sup>3</sup> Choose an operation of highest priority for scheduling
- Compute *Estart* for the operation (described later)
- <sup>5</sup> Try slots within the range (Estart, Estart+II-1), for resource contentions (all ranges are modulo II)

**K ロ ト K 何 ト K ヨ ト K ヨ ト** 

÷.

 $OQ$ 

# Modulo Scheduling Algorithm

- <sup>6</sup> If one is available, then schedule the instruction; this may involve unscheduling those immediate successors of the instruction, with whom there is a dependence conflict (no resource conflicts are possible; this has just been checked before scheduling the instruction)
- <sup>7</sup> If none is available
	- choose *Estart*, if the instruction has not been scheduled so far
	- choose prev-sched-time+1 if the instruction was previously scheduled at prev-sched-time
	- this will invariably involve unscheduling all the instructions which have resource contentions with the instruction being scheduled
- <sup>8</sup> If there have been too many failures of the above types (6) or (7), then increment II and repeat the steps

. 4 E > 4 E > 4 E > +

 $QQ$ 

# Operation Scheduling

- Ready list has no use here because unscheduling of previously scheduled instructions is possible
- MRT with *II* columns and *R* rows is used to record commitments of scheduled instructions
- $\bullet$  Conflict at time T means conflict at  $T + k \times I$  and  $T k \times II$

| $Estart(P) = \max_{Q \in Pred(P)} \begin{cases} 0, \text{ if } Q \text{ is unscheduled} \\ \max(0, \text{SchedTime}(Q) + \text{Delay}(Q, P) \\ -\text{If } * \text{ Distance}(Q, P)), \text{ otherwise} \end{cases}$ |
|----------------------------------------------------------------------------------------------------|
| $Height(P) = \begin{cases} 0, \text{ if } P \text{ is the STOP pseudo - op} \\ \max_{Q \in Succ(P)} (\text{Height}(Q) + \text{Delay}(P, Q) - \text{if } * \text{Distance}(P, Q)), \text{ otherwise} \end{cases}$     |

• Note that only scheduled predecessors will be considered in the computation of Estart **K ロ ト K 何 ト K ヨ ト K ヨ ト** 

 $\Omega$ 

# Rotating Register Set and Modulo-Variable Expansion

- Instances of a single variable defined in a loop are active simultaneously in different concurrently active iterations (see figure in next slide)
	- Value produced by i1 in time step 2 is used by i2 only in time step 5
	- However, another instance of i1 from *iter 1* in time step 4 could overwrite the destination register
	- Assigning the same register for each such variable will be incorrect
- Automatic register renaming through rotating register sets is one hardware solution
- Unrolling the loop as many as II times (max) and then applying the usual RA is another solution (Modulo-variable expansion)
	- This process essentially renames the destination registers appropriately

K ロ ▶ K @ ▶ K 할 ▶ K 할 ▶ - 할 → 9 Q @

**o** Increases II

## Interacting Live Range Problem

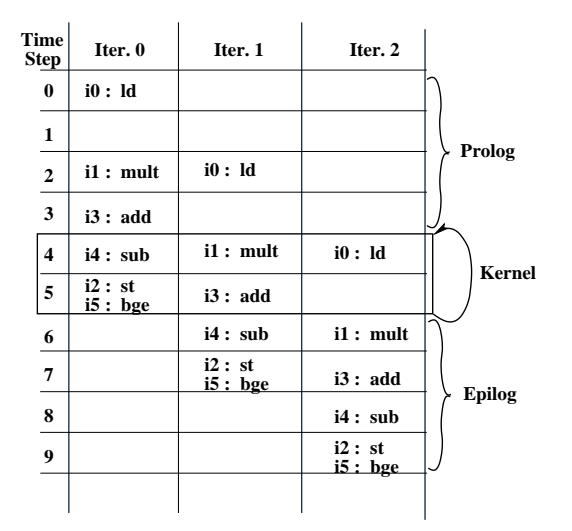

A Software Pipelined Schedule with  $II = 2$ 

# Register Spilling in Software Pipelining

- Register requirement is higher than the available no. of registers
	- Spill a few variables to memory
	- Register spills need additional loads and stores
	- If the memory unit is saturated in the kernel, and additional LD/STR cannot be scheduled
		- Il value needs to be increased and loop must be rescheduled
	- Reschedule loop with a larger II but without inserting spills
		- Increased II in general reduces register requirement of the schedule
	- Generally, increasing II produces worse schedules than adding spill code

# Handling Loops With Multiple Basic Blocks

- **•** Hierarchical reduction
	- Two branches of a conditional are first scheduled independently
	- Entire conditional is them treated as a single node
		- Resource requirements is union of the resource requirements of the two branches
		- Length of schedule (latency) equal to the max of the lengths of the branches
	- After the entire loop is scheduled, conditionals are reinserted
- <span id="page-23-0"></span>● IF-Conversion and then scheduling the predicated code (resource usage here is the sum of the usages of the two branches)